## **Examenul național de bacalaureat 2021 Proba E. d) INFORMATICĂ Limbajul Pascal**

*Filieră teoretică, profil real, specializare științe ale naturii*

• **Toate subiectele sunt obligatorii. Se acordă zece puncte din oficiu.**

**Testul 7**

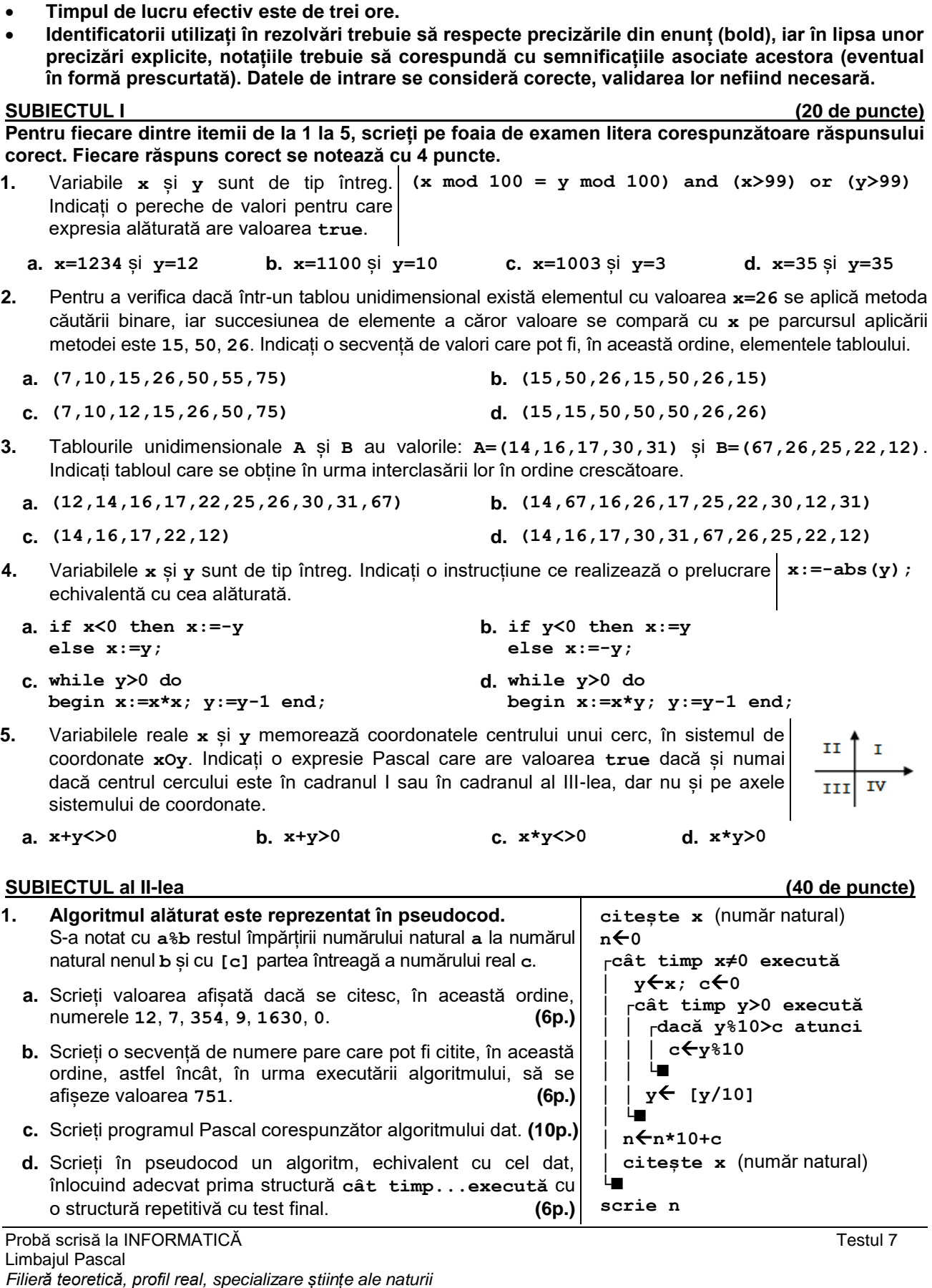

Pagina 1 din 2

- **2.** Variabilele întregi **zi**, **luna** și **an** memorează ziua, luna și anul corespunzătoare unei date calendaristice la care s-a desfășurat un eveniment, iar variabilele întregi **dnZi**, **dnLuna** și **dnAn** memorează ziua, luna și anul corespunzătoare datei de naștere a unui elev. Scrieți o secvență de instrucțiuni Pascal în urma executării căreia să se afișeze pe ecran mesajul **ulterior** dacă elevul s-a născut ulterior desfășurării evenimentului sau mesajul **nu** în caz contrar. **(6p.)**
- **3.** Variabila **a** este de tip **char**, iar variabilele **i** și **k** sunt de tip întreg. De la tastatură se citesc **9** litere mari ale alfabetului englez. Fără a utiliza alte variabile, scrieți secvența de mai jos, înlocuind punctele de suspensie astfel încât, în urma executării secvenței obținute, variabila **k** să memoreze valoarea **1** dacă s-a citit cel puțin o vocală diferită de vocalele **E** și **U**, sau valoarea **0** altfel.

Se consideră vocale literele **A**, **E**, **I**, **O**, **U**. **Exemplu:** dacă se citesc literele **A**, **B**, **C**, **D**, **U**, **E**, **C**, **D**, **A** variabila **k** are valoarea **1**. **(6p.)**

**........... for i:=1 to 9 do begin read(a); ................. end;**

## **SUBIECTUL al III-lea (30 de puncte)**

**1.** Se citesc trei numere naturale, **x**, **y** (**xy**) și **k** (**k≥2**), și se cere să se scrie în ordine strict crescătoare numerele din intervalul **[x,y]**, în secvențe de câte **k**, cu excepția ultimei secvențe care poate conține mai puțin de **k** numere. Fiecare secvență se încheie cu câte un simbol **\***, iar numerele și simbolurile sunt separate prin câte un spațiu, ca în exemplu. **Exemplu:** dacă **x=11**, **y=21** și **k=4** se scriu numerele de mai jos, în acest format.

**11 12 13 14 \* 15 16 17 18 \* 19 20 21 \* (10p.)**

- **2.** Scrieți un program Pascal care citește de la tastatură un număr natural, **x** (**x[1,109]**), și construiește în memorie un tablou unidimensional, pentru care numărul de elemente este egal cu numărul de cifre ale lui **x**, iar elementele au ca valori cifrele lui **x**, în ordine, ca în exemplu. Elementele tabloului obținut sunt afișate pe ecran, separate prin câte un spațiu. **Exemplu**: dacă **x=1359**, se obține tabloul (**1,3,5,9**). **(10p.)**
- **3.** Fișierul **bac.txt** conține cel mult **10<sup>6</sup>** cifre, separate prin câte un spațiu. Se cere să se afișeze pe ecran, separate prin câte un spațiu, toate cifrele distincte pare care apar în fișier, sau mesajul **nu exista**, dacă nu există astfel de cifre. Proiectați un algoritm eficient din punctul de vedere al timpului de executare. **Exemplu:** dacă fișierul conține cifrele **3 3 0 8 2 1 2 1 3 7 1 5 2 7 1 0 3 2 3**

pe ecran se afișează, de exemplu în ordine crescătoare, cifrele **0 2 8**

- **a.** Descrieți în limbaj natural algoritmul proiectat, justificând eficiența acestuia. **(2p.)**
- **b.** Scrieți programul Pascal corespunzător algoritmului proiectat. **(8p.)**